**ПЛАН**

проведения занятий по курсу «Инженерная графика» на 2 семестре 1 курса для кафедр М3-22, МТ10-22 в 2023/24 уч. году

## (**34+ 17** часов)

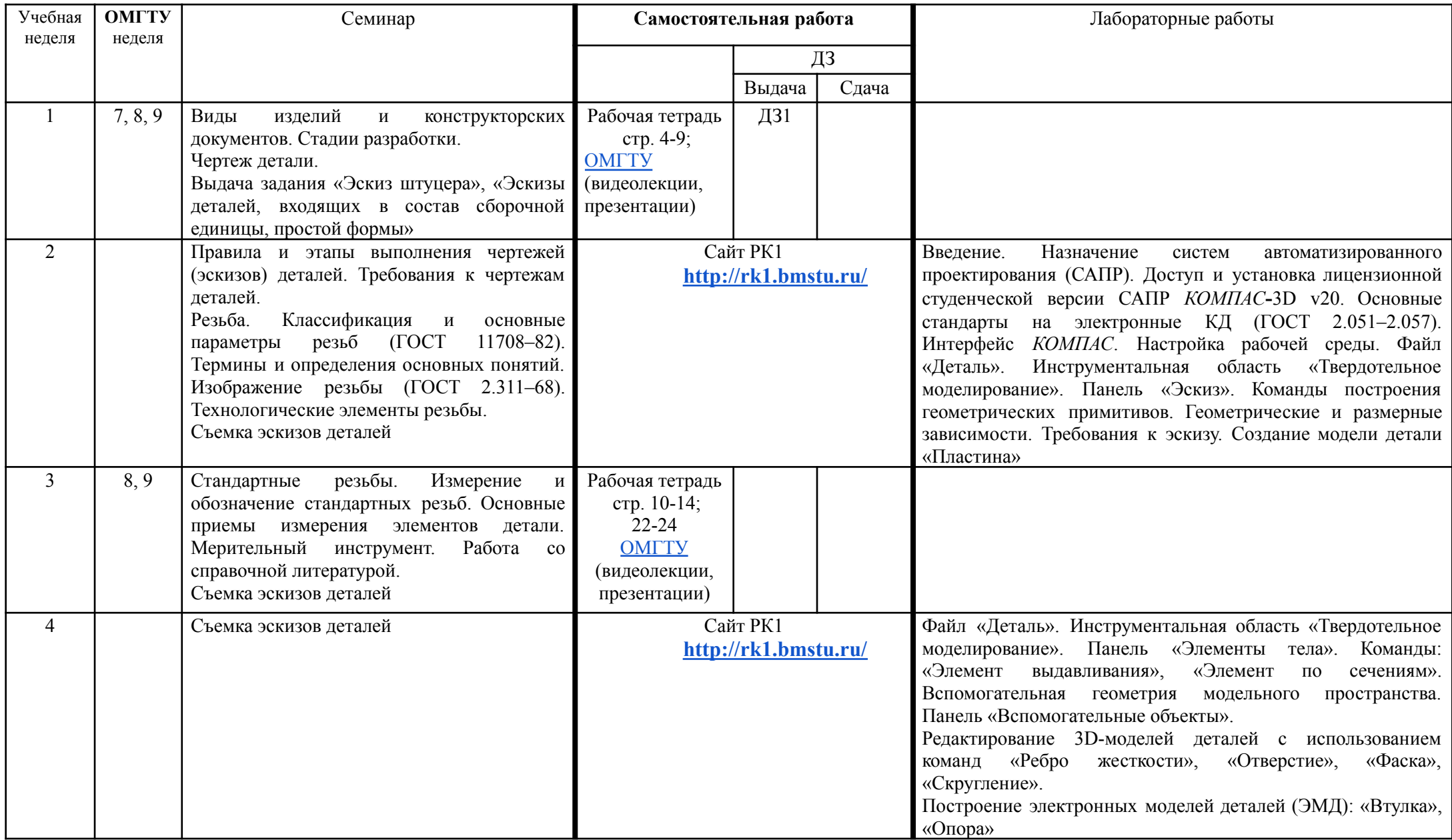

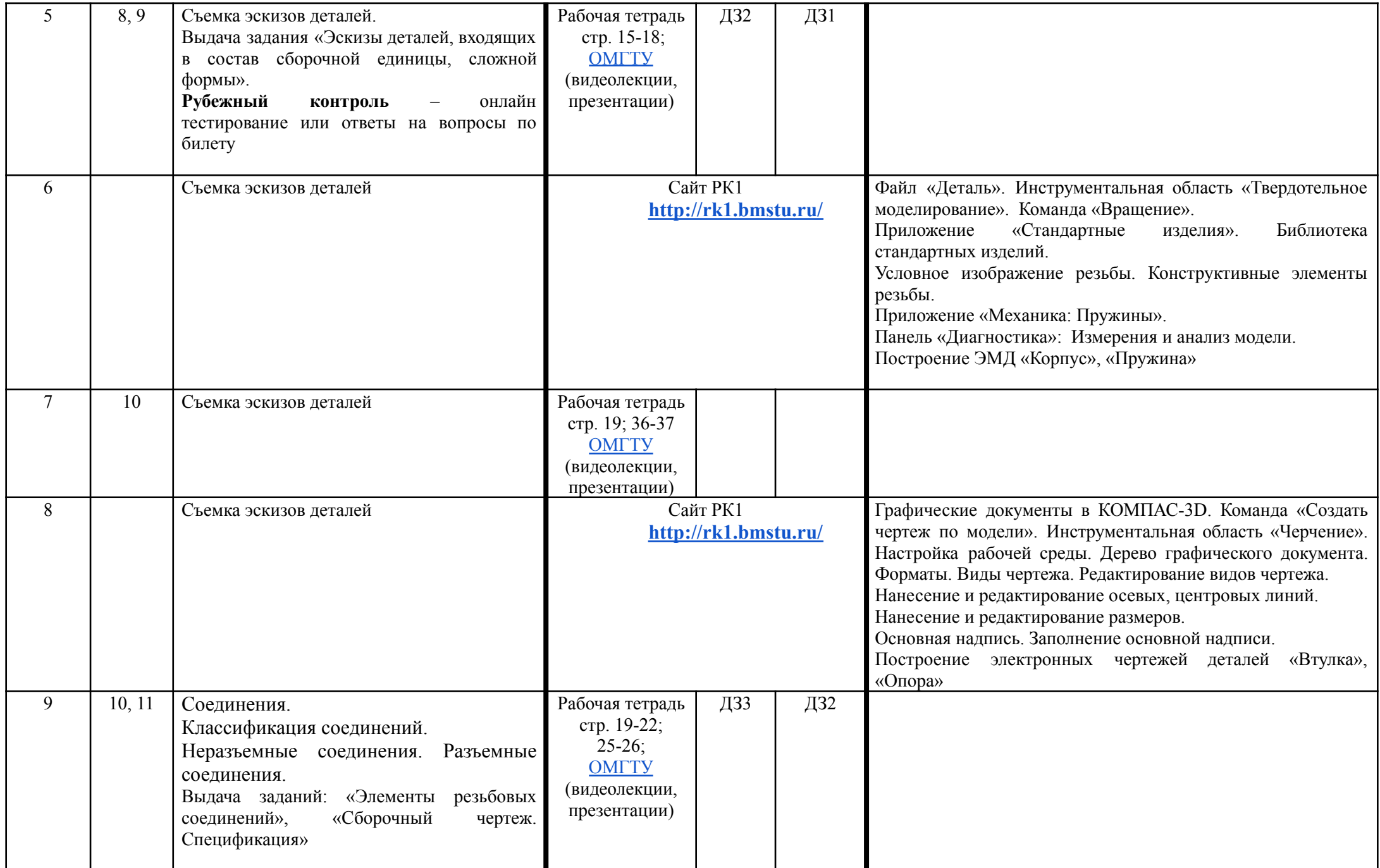

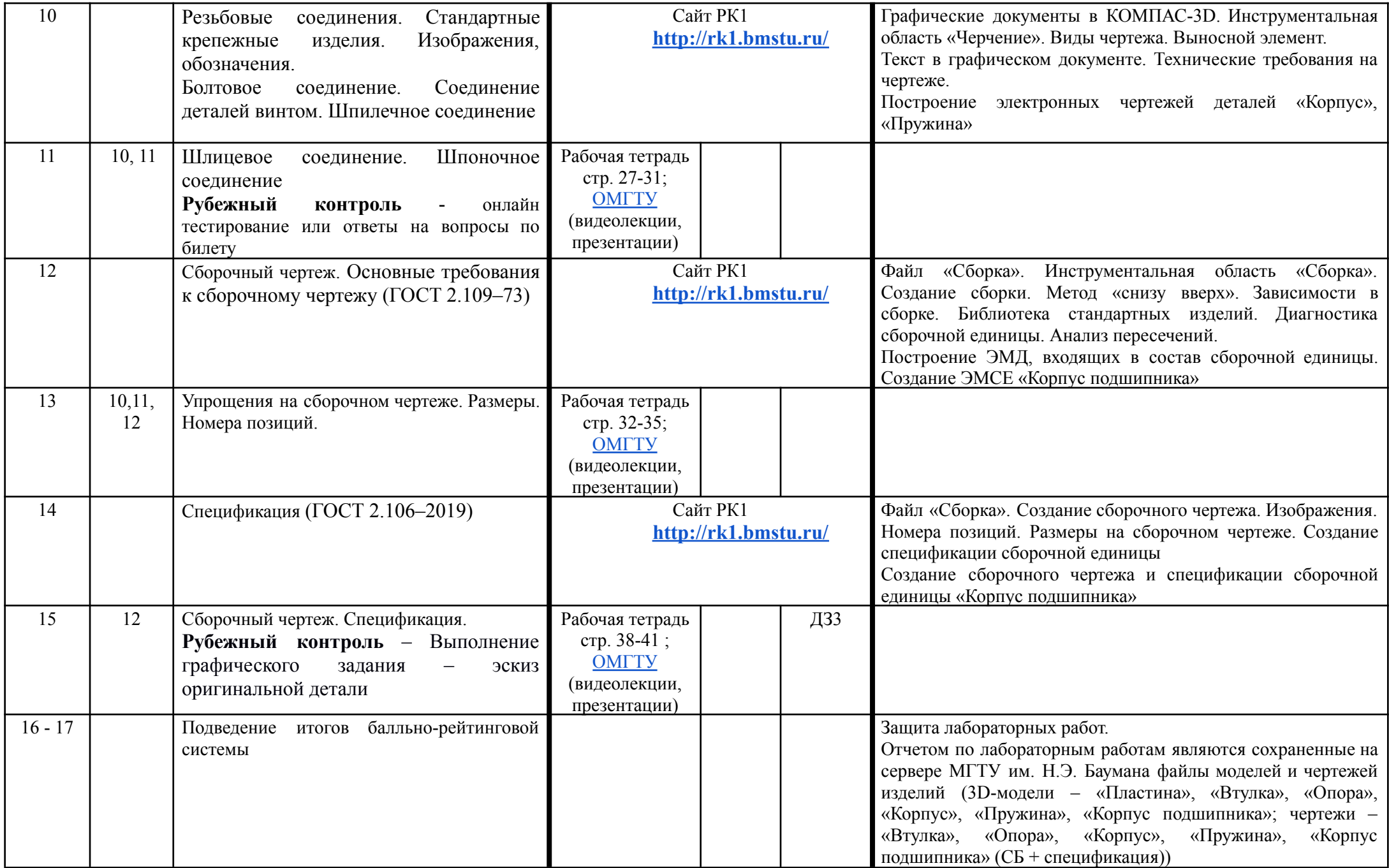